**Educa**play **JUA Y LITERATURA** 

## Guía docente **Querida columna vertebral**

**Área disciplinar:** Lengua y Literatura **Nivel:** Secundario **Año:** 3°

## **Contenido**

Texto argumentativo. La nota editorial. Estructura.

## **Presentación**

En este video nos centramos en un tipo de texto argumentativo: la columna editorial, conocido simplemente como "editorial", un género periodístico de opinión que se caracteriza por representar, en general, el posicionamiento de un medio de comunicación respecto de un tema. Puede tratarse de un texto escrito u oral y es muy frecuente en noticieros y canales de noticias.

Los ejemplos del video nos permiten no solo identificar y analizar su estructura, sino también observar el modo en que se construye el discurso a partir de diversas estrategias argumentativas y recursos expresivos del enunciador, que apelan a la emotividad del receptor y lo invitan a la reflexión.

## **Actividades sugeridas**

Se propone utilizar el video como herramienta disparadora al comienzo de la clase para analizar la estructura de la columna editorial y los diferentes recursos del género.

Luego, el docente puede retomar uno de los temas vistos en el video o proponer otro de actualidad para alentar al debate de ideas en clase (por ejemplo: *bullying*, pros y contras de las redes sociales, aplicaciones móviles y la dependencia de ellas, *influencers*, igualdad de género, maltrato animal, desórdenes alimenticios, etc.)

Una vez finalizado el debate, reunidos en grupo, los alumnos pueden escribir en un guión su opinión acerca del tema y los argumentos que la sostienen, a fin de crear su propia nota editorial. Para ello, primero deberán buscar información a fin de ampliar sus conocimientos sobre el tema y respetar la estructura que este tipo de texto requiere.

Una vez escrito el guión, los estudiantes pueden grabar un video como actividad domiciliaria, y subirlo al aula virtual o a un drive donde pueda ser visualizado por sus compañeros. El profesor también puede crear un canal de YouTube para subir las producciones. En caso de que no puedan realizar el video, se aconseja la exposición de su guión en clase.

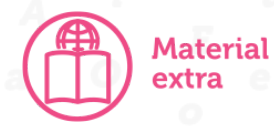

*Educ.ar*. "Los géneros periodísticos: el editorial". <https://www.educ.ar/recursos/124265/los-generos-periodisticos-el-editorial>

Se propone aquí un tutorial útil para el docente:

● "**Crea un canal de youtube"**: [https://support.google.com/youtube/answer/1646861?hl=es-419#:~:text=cuent](https://support.google.com/youtube/answer/1646861?hl=es-419#:~:text=cuentas%20de%20marca.-,Accede%20a%20YouTube%20en%20una%20computadora%20o%20el%20sitio%20m%C3%B3vil,en%20Crear%20un%20canal%20nuevo) [as%20de%20marca.-,Accede%20a%20YouTube%20en%20una%20computador](https://support.google.com/youtube/answer/1646861?hl=es-419#:~:text=cuentas%20de%20marca.-,Accede%20a%20YouTube%20en%20una%20computadora%20o%20el%20sitio%20m%C3%B3vil,en%20Crear%20un%20canal%20nuevo) [a%20o%20el%20sitio%20m%C3%B3vil,en%20Crear%20un%20canal%20nuevo.](https://support.google.com/youtube/answer/1646861?hl=es-419#:~:text=cuentas%20de%20marca.-,Accede%20a%20YouTube%20en%20una%20computadora%20o%20el%20sitio%20m%C3%B3vil,en%20Crear%20un%20canal%20nuevo)

También se sugieren dos herramientas interactivas gratuitas para crear contenido, que pueden ser utilizadas por docentes y alumnos:

- Para el guión se puede utilizar de manera compartida: **Jamboard:** <https://jamboard.google.com/>
- Para la edición del video se recomienda: **Adobe Express:** <https://www.adobe.com/es/express/feature/video/editor>

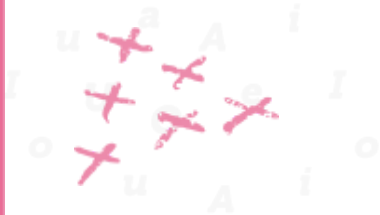

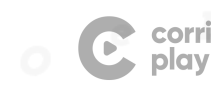

corrientes Educaplay